## **Google Business Profile**

How to promote your business, develop content and increase your websites ranking on Google

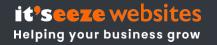

## **Topics we will cover**

- 1. What is Google Business Profile & why it is important
- 2. How Search Engines work?
- 3. Creating your Google Business Listing
- 4. Features in the GMB dashboard
- 5. The importance of Google Reviews
- 6. How to monitor performance
- 7. Local ranking factors
- 8. Tips to improve your local search results

### What is Google Business Profile?

- A free tool for businesses to manage their presence on Google Search, Google Maps & Google Ads
- Helps customers find & connect with your business
- Improves optimisation for Local Search

"Approx 46% of all Google searches are local" https://blog.hubspot.com/marketing/local-seo-stats

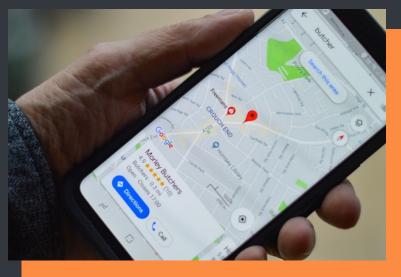

### **Search Engine** Market share in the UK – July 2023

Google 93.87% Bing 3.64% Yahoo 1.49% Others 1%

Average person searches Google 3 or 4 times a day

https://gs.statcounter.com/search-engine-market-share/all/united-kingdom/2020

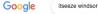

Images About 2,790 results (0.38 seconds)

Products

it'seeze Windsor https://www.itseeze-windsor.co.uk

#### it'seeze Windsor

At it'seeze Web Design Windsor, we're here to help local businesses grow online. We offer a simple and stress-free website design service that provides .... You've visited this page many times. Last visit: 27/07/2023

x 🌷 💽 Q

Flights Finance

Books

Blog 🕙 Keep up to date with all the latest from it'seeze Windsor, including ....

Videos Maps News

Contact Your local web design company specialising in creative and ...

**Recent Projects** We create stunning brochure & ecommerce websites for ...

Client Reviews Find out why it'seeze Windsor are the preferred website design ...

More results from itseeze-windsor.co.uk »

Facebook
https://www.facebook.com > ... > It'seeze Windsor

it'seeze Windsor it'seeze Windsor, Windsor, Berkshire. 45 likes · 2 talking about this. Web design from it'seeze Windsor. A Windsor based web company offering...

G Facebook

it'seeze Windsor Apparently learning another language as early as possible has many benefits, including boosting brain power, enhancing speech development and increasing

https://uk.linkedin.com > company > it-seeze-windsor

it'seeze Windsor it'seeze Windsor is a creative web design agency offering professional, affordable, and fully responsive websites · Report this company · Close menu.

Yell https://www.yell.com > biz > it-seeze-windsor-windsor...

It'seeze Windsor - Web Design & Development Find It'seeze Windsor in Windsor, SL4. Get contact details, videos, photos, opening times and map directions. Search for local Web Design & Development near ...

https://uk.linkedin.com > anotherannnaylor

#### Ann Naylor - Owner - it'seeze Windsor

Windsor, England, United Kingdom · Owner · it'seeze Windsor Helping businesses improve their online presence | Providing professional, affordable, and fully responsive websites · it'seeze Windsor · Contact Ann for services.

#### Twitter https://twitter.com > itseezewindsor

it'seeze Windsor (@itseezewindsor) / ... it'seeze Windsor. @Itseezewindsor. A Windsor based web company offering professional, affordable, secure & fully responsive websites for local businesses.

Bark.com https://www.bark.com > company > itseeze-windsor

it'seeze windsor | Bark Profile and Reviews We offer a simple and stress-free website design service that provides everything you need to

succeed online. Our websites are professionally designed, no ... \*\*\*\* Rating: 5 · 13 votes ()

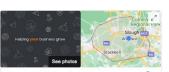

All filters 👻 Tools

Providers (i)

View all

Ask a question

Send

it'seeze Web Design Windsor

Website Save Call 4.9 \*\* \*\* \* 78 Google reviews Service options: Online appointments

Hours: Open · Closes 5:30 pm -Phone: 01753 201204 Appointments: itseeze-windsor.co.uk

Suggest an edit

Products

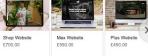

Questions & answers See all questions (1) - Send to your phone

Reviews Write a review Add a photo 78 Google reviews

Reviews aren't verified ①

#### From it'seeze Web Design Windsor

"it'seeze Websites Windsor are a well-established web design company based in Windsor, and we're committed to helping our customers get the most out of their online presence. Our friendly team specialise in responsive web design, online marketing,... More

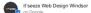

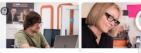

WHAT ARE THE BENEF! HAVING A GOOGLE BUSINESS PROFILE? 1. No 21 hours ago 7 days ago Learn more Learn more

### Knowledge Panel

### Organic Results

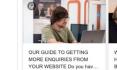

### Local pack/map pack

Ads

#### XQ web design windsor Q All Images O Maps I News O Shopping I More Settings Tools About 43,500,000 results (0.46 seconds) Find results on \* Threebestrated G Facebo Starofservice 3 Best Web Designers in Wind. The 10 best web designers in ... it'seeze Wind Website & Web Ap Hours + Web Visory -0 0 Ad - Office 16, Ealing House - 0808 164 0709 Directions it'seeze Websites Windsor 5.0 \* \* \* \* \* (20) · Web Designer 0 7+ years in business - 01753 201204 Open · Closes 5:30PM Maheita Online appointments Web Revolutions - Website & Web App Designers 4.9 \* \* \* \* \* (9) · Web Designer 0 0 59-60 Thames St Open · Closes 5PM Directions "Jake is an amazing web developer and a Wix expert." Immedia Creative Ltd. 5.0 \* \* \* \* \* (1) · Web Designer 0 15+ years in business · 11a Vansittart Estate · 01753 206006 Open · Closes 5:30PM × On-site services · ✓ Online appointments View all https://www.itseeze-windsor.co.uk + Web Design Windsor | Affordable Websites | Maidenhead ...

Your local web design company in Windsor. Specialists in professional & creative websites that deliver results with ongoing support for businesses in Berkshire. You've visited this page 2 times. Last visit: 22/04/21

#### https://www.jigsawdesignstudio.co.uk > web-designer-w... \* Web Designer Windsor | Branding Agency Windsor

If you are looking for a web designer Windsor then speak to the experts. Our branding agency in Windsor expert website designers create bespoke websites.

Ad · https://www.weareyellowball.com/ + 020 3176 7979

Gagle

#### Web Design in Windsor - Multi Award-Winning Web Agency

Stunning Websites Focussed On Conversions, Revenue & Results. 750+ Beautiful Sites Live. Hands-On Guidance, Support & Ideas from Our Friendly Team of UK Experts. Get A... Hands-On Guidance & Ideas - Award-Winning Web Agency - 10+ Years Web Experience

#### Ad - https://www.webvisory.co.uk/web+design = 0808 164 0709

£199 Custom Website Design | Ranked #1 Web Design Company Get Custom Website Designs + Unlimited Revisions, CMS Based, SEO & User Friendly. Get Your Initial Web Designs in 48 Hours, 100% Money Back Guarantee, Order Now! Fastest Turn Around Time.

Q Office 16, Ealing House, 33 Hanger Lane, London, England - Hours and services may vary

## Rich results (carousel)

### Organic listings

## How to Create your Business Profile

### Go to <u>www.google.com/business</u>

## If your listing exists – verify the information is correct

#### Stand out on Google with a free Business Profile

Turn people who find you on Google Search and Maps into new customers with a free Business Profile for your storefront or service area. Personalise your profile with photos, offers, posts, and more.

Manage now

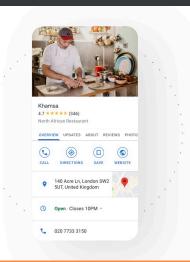

|            | Goog | le  |   |
|------------|------|-----|---|
| _          |      |     |   |
| ****       | -    |     |   |
|            | -    |     |   |
|            |      | 6 6 |   |
| _          | -    |     | > |
| 0          | _    | 7   | 2 |
| 0 -        |      |     |   |
| ς -        |      |     |   |
| <b>o</b> – |      |     |   |

| Business category*                                                  |
|---------------------------------------------------------------------|
|                                                                     |
| ou can change and add more later                                    |
| continuing, you're agreeing to these Terms of Service and Privation |

## Verify your Business Profile

There are several methods:

- Postcard verification
- Phone verification
- Email verification
- Video verification
- Google Search Console
- Instant verification

| a business.google.com                                                                                                    |
|----------------------------------------------------------------------------------------------------|
| ≡ My Business                                                                                                    |
| Enter the code                                                                                                    |
| Enter the 5-digit verification code mailed to<br>this address on <b>Mar 31, 2019</b> . Postcards take<br>about <b>5</b> days to arrive. |
| East Coast Ironworks LLC<br>29 Arenta St, St. Augustine, FL 32084                                                                       |
| You've tried <b>2</b> times. You have <b>3</b> more attempts.                                                                           |
| Control 20520<br>Wrong code. Try again.<br>Verify                                                                                       |
| Having problems?                                                                                                    |
| Mail again Change method                                                                                                    |

### 1. Sign into your google account

### 2. Enter your verification code

https://support.google.com/business/gethelp

### How to optimise profile

**Business Name** Business Category Products **Website I** Location Services **Reviews** Photos

Description

Service areas

Videos

**Updates** 

✓ Contact details

Opening hours

✓ Q & A

Messaging

**Reviews** 

**Business** attributes

Service options

Opening date

## **Editing Business profile**

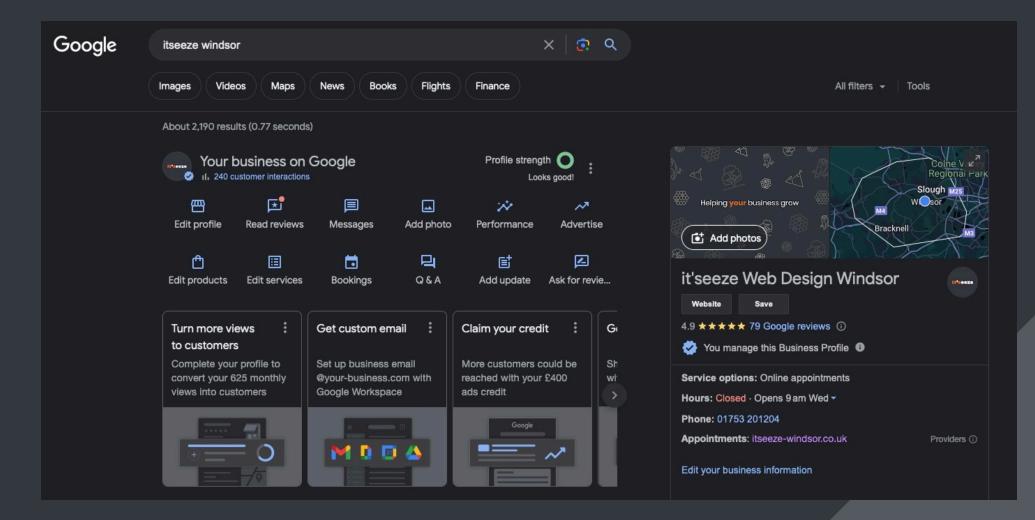

## **Google reviews**

- Send the review form direct to customers
- Aim to build reviews over a period of time this shows longevity
- Recent reviews matter -Indicates you are still open.
- Respond to your reviews

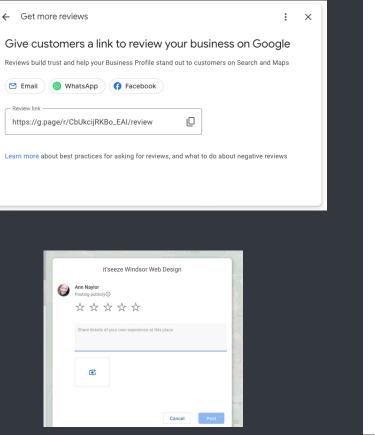

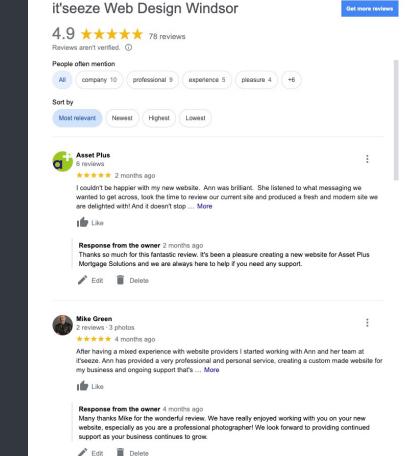

## Add photos

### Upload a logo & cover photo Photo gallery:

- Team photos
- Products
- Events
- Office/shop building

### Add video

• Showcase your products /services

Format tips JPG or PNG Logo size: 250px x 250px Cover size: 720px x 720 px ( 10MB maximum) Free online pic resizer: https://picresize.com/results

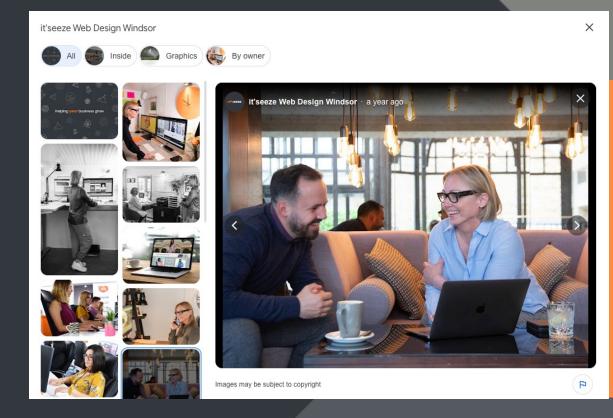

## **Categories & Services**

>

>

#### Website designer

Primary category

#### Brochure websites

From £250

Promote your products & services on the web with a custom-designed brochure site. This brilliant website solution will supply you with everything you need to establish a professional online presence. Great value for money with unlimited design possibilities, all our websites are also fully editable

#### E-commerce websites

From £600

Sell online with ease thanks to our professional ecommerce solution. A custom-designed web shop with enhanced functionality, your online store will be as simple for you to manage and edit as it is for your customers to use. A fast, powerful, and secure ecommerce website.

#### + Add another service

| Graphic designer                                                                                                    | Delete |
|----------------------------------------------------------------------------------------------------|--------|
| Logo Design<br>From £100<br>Full Logo - We'll create an original logo for your business that incorporates the styles & colours<br>of your company branding, and includes a unique illustrated icon. Simple logo - We'll create a<br>unique text-based logo for your business designed in the style and colours of your company<br>branding.                                    | >      |
| + Add another service                                                                                                    |        |
|                                                                                                    |        |
| Internet marketing service                                                                                                    | Delete |
| Internet marketing service<br>Search Engine Optimisation (SEO) Boost<br>Search Engine Optimisation (SEO) is essential if you want your website to be found online. As<br>part of our website package, we make sure each page has a unique title and description, and we<br>submit your site to the major search engines so that potential customers can find you on<br>Google. |        |

+ Add another service

## **Create posts**

### Create Posts - Promote your business

- updates
- Offers
- Events

### Add photos or videos

Free Stock Photos

https://www.pexels.com/ https://pixabay.com/ https://unsplash.com/

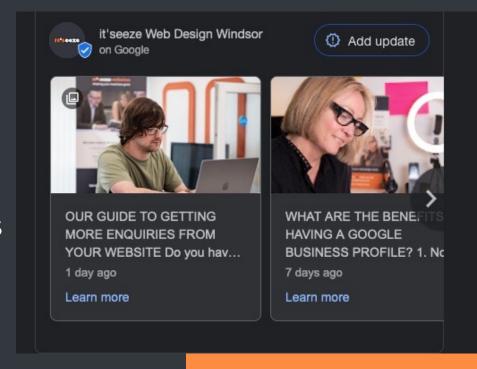

Drive traffic by adding a CTA linked to your website/landing page

- Learn more
- Order online
- Buy
- Book
- Call
- Sign up

## Show your products

#### Manage products

Let customers discover your business by adding products to your Business Profile on Google Search and Maps

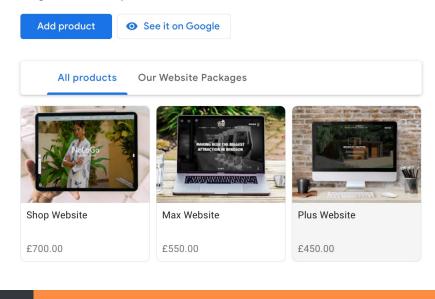

#### it'seeze Web Design Windsor ( \$ 01753 201204

: ×

← See all products

#### Max Website £550.00

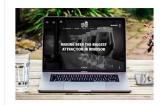

This is our most popular website solution, and will provide you with everything you need to market and grow your business successfully online. Your unique website will be created from scratch with 10 professionally designed pages. After that, you're free to add as many pages as you wish, so your website can grow and change with your business as much as you need it to. Our built-in blog is great for search engine optimisation (SEO) as Google loves new content.

🔇 Visit site

#### Other products in this category

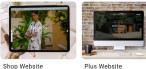

£700.00

Plus Website £450.00

## Q & A

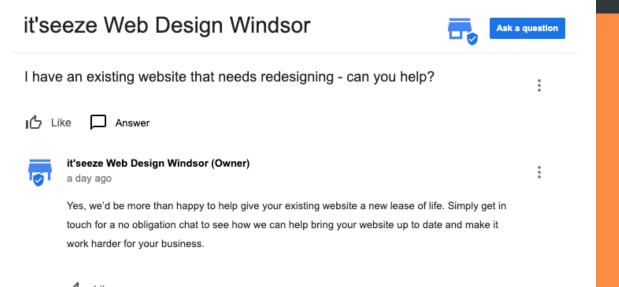

- Allows Google users to ask questions
- Users & the business owner can respond to questions
- Best way to control content is to ask your questions & answer

🖒 Like

## **Google messaging**

#### Use messaging

- How to read & reply to messages from your Business Profile
- Get quote requests from your Business Profile
- Get booking requests via messaging

- Live chat can be turned on & off
- Notifications are sent Access messages in your Google Business Profile
- Make it easy for potential clients to contact you using search & maps

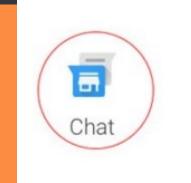

### Message with customers

Message in real time with people who find your business on Google Search, and tell them what they want to know about your business.

TURN ON MESSAGING

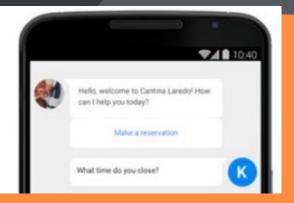

## **Monitor insights**

### Evaluate how users interact

- How customers search for your business
- Search Queries
- Where Customers find you on Google
- Customer actions:
  - ✓ Calls
  - Messages
  - ✓ Visit website
  - ☑ Request directions
  - Bookings

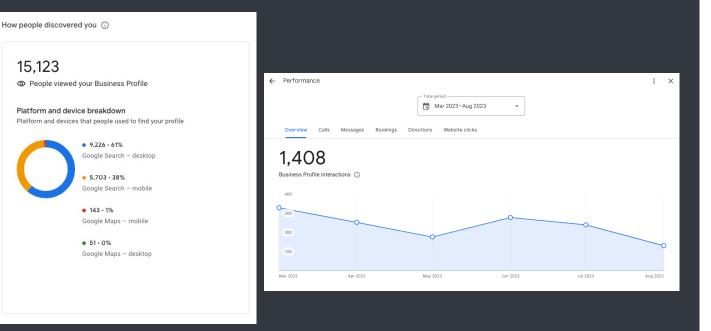

Tip: monitor the keywords & search queries for your business, and use this insight to

## Manage users

Multiple users can be added with different levels of access:

- Primary Owner
- Owner
- Manager

| ← F                  | People and access                                                   | : | ×      |
|----------------------|---------------------------------------------------------------------|---|--------|
| Add, e               | edit or remove people's access to this Business Profile             |   |        |
| 움t Ad                | dd                                                                  |   |        |
|                      |                                                                     |   |        |
|                      | <b>Ann Naylor (you)</b><br>Primary owner · ann.naylor@itseeze.co.uk |   | >      |
| ()<br>()<br>()<br>() |                                                                     |   | ><br>> |

# Tips to improve results in local search

- Adding keyword-rich content to your listing
- Add both primary & secondary categories
- Add Services & monitor suggestions
- Ask for reviews length, photos & local guides will show first
- Add photos & videos
- Post updates & add a CTA
- Create FAQ'S for your target market
- NAP citations in local directories consistency & relevancy
- Monitor your profile

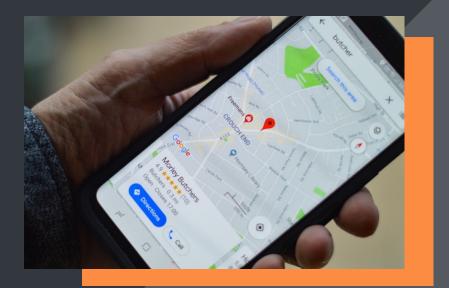

## Local ranking factors

### **Unique:**

- Searcher's location
- Google Business Profile
- NAP citations
- Online reviews/Google rating

### Traditional:

- Backlinks
- On-page SEO

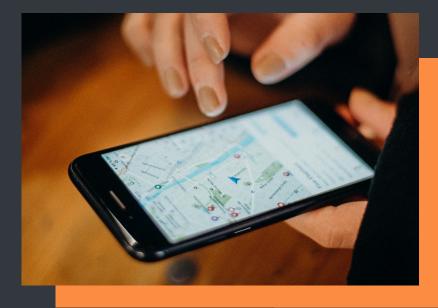

## **NAP Citations**

- Consistency is key
- More citations = more evidence for Google that details are correct
- Best citation opportunities are local look at where competitors are listed
- Carry out a citation audit
- Get listed in locally targeted national directories and local listings

https://www.itseeze-windsor.co.uk/blog/nap-citations-and-the-benefits-of-backlinks/ https://moz.com/

## Website Backlinks

- Can increase domain authority
- Lots more opportunities at local level

### **Possibilities to consider:**

- Networking/Chamber of Commerce
- Sponsorship opportunities
- Social Profiles
- Events
- Local news, Events, forums & communities
- Charity/volunteering
- Guest blogging

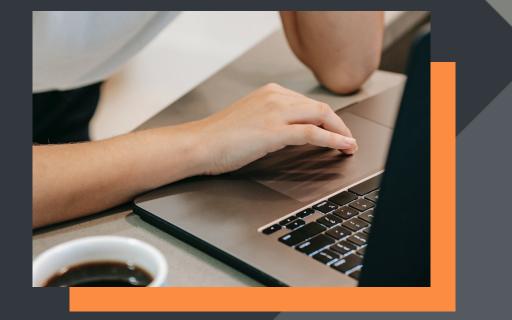

### For more useful tips and advice, go to our blog:

https://www.itseeze-windsor.co.uk/blog/

ann.naylor@itseeze.com

And connect with us on social media:

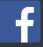

https://www.facebook.com/itseezewindsor/

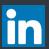

https://www.linkedin.com/in/anotherannnaylor/

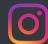

https://www.instagram.com/itseezewindsor/

it<sup>9</sup>Seeze websites Helping your business grow